<span id="page-0-0"></span>[Advanced algebraic number theory](#page-28-0)

#### Advanced algebraic number theory

#### A. Page

IMB INRIA/Université de Bordeaux

17/04/2018

K ロ ▶ K @ ▶ K 할 ▶ K 할 ▶ 이 할 → 9 Q Q\*

## polgalois

We can compute the Galois group of the Galois closure of a number field, as an abstract group. Restricted to degree  $\leq 7$ , or degree  $\leq$  11 with the galdata optional package.

```
P1 = x^4-5;polgalois(P1)
\&2 = [8, -1, 1, \mathbb{T} \cup (4) \mathbb{T}]
```
Interpretation: the Galois group has order 8, is not contained in the alternating group, and is isomorphic to *D*4.

## polgalois

P2 = 
$$
x^4 - x^3 - 7*x^2 + 2*x + 9
$$
;  
polgalois(P2)  
\*4 = [12, 1, 1, "A4"]

The Galois group has order 12 and signature 1, and is isomorphic to *A*4.

```
P3 = x^4 - x^3 - 3*x^2 + x - 1;
polgalois(P3)
%6 = [24, -1, 1, "S4"]
```
The Galois group has order 24 and signature −1, and is isomorphic to *S*4.

**KORKARA KERKER DAGA** 

# nfsplitting

We can compute a polynomial defining the splitting field of the input polynomial, that is, the smallest field over which the input polynomial is a product of linear factors.

$$
Q1 = nfsplitting (P1)
$$
\n
$$
87 = x^8 + 70*x^4 + 15625
$$
\n
$$
Q2 = nfsplitting (P2)
$$
\n
$$
88 = x^12 - 59*x^10 + 1269*x^8 - 12231*x^6
$$
\n
$$
+ 51997*x^4 - 79707*x^2 + 26569
$$

This is the same as a defining polynomial for the Galois closure of the number field generated by one root of the input polynomial.

#### nfsplitting

The polynomial output by nfsplitting can be large.

- $Q3 = nfsplitting(P3)$
- $\%9 = x^24+12*x^23-66*x^22-1232*x^21+735*x^20$

+54012\*x^19+51764\*x^18-1348092\*x^17-2201841\*x^16

 $+21708244*x^15+41344014*x^14-241723272*x^13$ 

 $-454688929*x^12+1972336584*x^11+3130578366*x^10$ 

 $-12348327032*x^9-13356023346*x^8+59757161004*x^7$ +32173517686\*x^6-204540935496\*x^5-11176476888\*x^4 +433089193668\*x^3-155456858376\*x^2-422808875280\*x +320938557273

#### polredbest

We can use polredbest to compute a simpler polynomial defining the same number field.

$$
Q3 = polredbest (Q3)
$$
  
\n
$$
$10 = x^24 - 6*x^23 + 18*x^22 - 38*x^21 + 60*x^20 - 54*x^19 - 13*x^18 + 126*x^17 - 228*x^16 + 220*x^15 + 24*x^14 - 396*x^13 + 521*x^12 - 216*x^11 - 48*x^10 - 32*x^9 - 66*x^8 + 666*x^7 - 1013*x^6 + 348*x^5 + 510*x^4 - 654*x^3 + 234*x^2 + 36*x + 9
$$

K ロ ▶ K @ ▶ K 할 ▶ K 할 ▶ 이 할 → 9 Q Q\*

# galoisinit

We can use galoisinit to compute the automorphism group of a number field that is Galois over Q, under certain condition on the group ("weakly super-solvable").

```
qal = qaloisinit(Q3);
```
The gen component is a list of generators of the automorphism group, expressed as permutations of the roots.

```
gal.gen
812 = [Vecsmall([19, 11, 17, 14, 13, 12, 10, 9, 8, 7, 2, 6, 5,4,23,22,3,21,1,24,18,16,15,20]),Vecsmall([14,10,5,
 19,3,24,11,16,22,2,7,20,17,1,21,8,13,23,4,12,15,9,
 18,6]),Vecsmall([5,15,6,13,20,19,23,7,11,18,21,4,
 12,17,16,2,24,22,3,1,9,10,8,14]),Vecsmall([2,1,9,
 10,16,21,14,17,3,4,19,18,22,7,20,5,8,12,11,15,6,
 13,24,23])]KOD KARD KED KED BE YOUR
```
# galoisinit

The orders components contains orders of composition factors of the group, and their product is the order of the group.

```
ord = gal.orders
\$13 = Vecsmall([2, 2, 3, 2])prod(i=1,#ord,ord[i])
%14 = 24
```
With the function galoisidentify, we can obtain the GAP4 index of the group.

```
galoisidentify(gal)
\$15 = [24, 12]
```
## Théorie de Galois effective

galoissubgroups computes the list of all subgroups of a group.

```
L = qaloissubgroups(qal);
#T.$17 = 30
```
Then we can compute fixed fields of various subgroups of the Galois group with galoisfixedfield.

```
R1 = qaloisfixedfield(qal, L[25])[1];
polgalois(R1)
\$19 = [24, 1, 1, "S_4(6d) = [2^2]S(3)"]
R2 = galois fixed field(qal, L[28])[1];
polgalois(R2)
821 = [24, -1, 1, "S 4(6c) = 1/2[2^3]S(3)"]
                                     K ロ X x 4 D X X 원 X X 원 X 원 X 2 D X Q Q
```
We can compute ramification groups. Let's first find the ramified primes.

```
nf = nfinite(03);factor(nf.disc)
823 =[ 3 28]
[11 16]
```
The ramified primes are 3 and 11.

```
dec3 = idealprimedec(nf,3);pr3 = dec3[1];[#dec3, pr3.f, pr3.e]
26 = [4, 1, 6]
```
There are 4 prime ideals above 3. They have residue degree 1 and ramification index 6.**KOD KARD KED KED BE YOUR** 

We compute the sequence of ramification groups with idealramgroups.

```
ram3 = idealramgroups(nf, gal, pr3);#ram3
$28 = 3
```
There are three nontrivial ramification groups to consider.

```
galoisidentify(ram3[1])
829 = [6, 1]galoisisabelian(ram3[1])
$30 = 0
```
The decomposition group has order 6, and is isomorphic to *S*3.

**KORK ERKER ADAM ADA** 

```
galoisidentify(ram3[2])
831 = [6, 1]
```
The inertia group equals the decomposition group (we already knew that since the residue degree is 1).

```
galoisidentify(ram3[3])
832 = [3, 1]
```
The wild inertia group is the cyclic group *C*3, and all the higher ramification groups are trivial.

```
dec11 = idealprimedec(nf, 11);pr11 = dec11[1];[#dec11, pr11.f, pr11.e]
835 = [4, 2, 3]
```
There are 4 prime ideals above 11. They have residue degree 2 and ramification index 3.

```
ram11 = idealramgroups(nf,qal,pr11);
#ram11
837 = 2
```
The wild ramification group is trivial (which we knew since 11 is coprime to the group order).

**KORKARA KERKER DAGA** 

```
galoisidentify(ram11[1])
838 = [6, 1]galoisidentify(ram11[2])
\$39 = [3, 1]
```
The decomposition group is isomorphic to  $S<sub>3</sub>$  (we already knew it had index 4 in the Galois group), and the inertia group is  $C_3$ (we already knew it had index 2 in the decomposition group).

#### Frobenius elements

At an unramified prime, we can compute the Frobenius element with idealfrobenius.

```
dec2 = idealprimedec(nf,2);pr2 = dec2[1];[#dec2, pr2.f, pr2.e]
842 = [6, 4, 1]frob2 = idealfrobenius(nf,qal,pr2);
permorder(frob2)
244 = 4
```
We check that the Frobenius element has order equal to the residue degree.

#### Explicit Kronecker–Weber theorem

We can construct abelian extensions of  $\mathbb Q$  with  $\text{polsubcyclo}$ .

 $N = 7*13*19$ :  $L1 = polsubcycle(N, 3);$ 

We now have the list of degree 3 subfields of Q(ζ*N*), where  $N = 7 \cdot 13 \cdot 19$ .

 $L2 = [P \mid P \leftarrow L1, #factor(nfinite(P),disc)[,1] == 3]$  $847 = [x^3+x^2-576*x+5123, x^3+x^2-576*x-64,$ x^3+x^2-576\*x-5251, x^3+x^2-576\*x+1665]

We select the ones that are ramified at the three primes 7, 13 and 19.

## Explicit Kronecker–Weber theorem

We compute the structure and generators of  $(\mathbb{Z}/N\mathbb{Z})^{\times}$ with znstar.

G = znstar(N) %48 = [1296, [36, 6, 6], [Mod(743, 1729), Mod(248, 1729), Mod(407, 1729)]]

We construct the matrix of a specific subgroup of index 3:

**KORKARA KERKER DAGA** 

 $H = \text{mathmondid}([1, 0; -1, 1; 0, -1], 3);$ 

## Explicit Kronecker–Weber theorem

#### We construct the corresponding abelian field.

```
pol = qaloissubcyclo(G,H)$50 = x^3 + x^2 - 576*x - 64factor(nfinit(pol).disc)
8.51 =[ 7 2]
[13 2]
[19 2]
```
We check the ramification of the corresponding number field.

# Hilbert class field

To compute a Hilbert class field, we first need to compute the class group.

```
bnf = bhfinit(a^2+23);bnf.cyc
853 = 131
```
The class group is isomorphic to  $\mathbb{Z}/3\mathbb{Z}$ .

```
bnr = bnrinit(bnf,1);bnr.mod
\$55 = [[1, 0; 0, 1], [1]
```
Technical point: we need to represent the class group as a ray class group with bnrinit.

#### Hilbert class field

Now we compute the Hilbert class field with rnfkummer.

R = rnfkummer(bnr)  $\$56 = x^3 - 3*x + Mod(a, a^2 + 23)$ 

Conversely, from an abelian extension, we can recover its corresponding class group rnfconductor.

```
[cond, bnr, subq] = rnfconductor(bnf, R);cond
858 = [1, 0; 0, 1], [1]subg
859 = 131
```
Here the conductor is trivial, and its norm group is trivial in the class group.**KORK ERKER ADAM ADA** 

We can also consider class fields with nontrivial conductor.

```
bnf = bhfinit(a^2+3);bnr = bnrinit(bnf, 6);
```
We can compute in advance the absolute degree, signature and discriminant of the corresponding class field with bnrdisc.

**KORK ERKER ADAM ADA** 

```
[deg,r1,D] = 6nrdisc(bnr);
deg
$63 = 6r1
$64 = 0\Gamma$65 = -34992
```
We can also compute the corresponding relative information using the bnrdisc( $\ldots$ , 1) option.

K ロ ▶ K @ ▶ K 할 ▶ K 할 ▶ | 할 | K 9 Q Q

```
[degree],rlrel,Drel] =bnrdisc(bnr,,,1);
degrel
%57 = 3r1rel
$68 = 0Drel
$69 =[36 0]
[ 0 36]
```
The relative discriminant is given in HNF form.

We compute a defining polynomial with rnfkummer. This can be time-consuming, so it is better to compute the relevant information without constructing the field, if possible.

R = 
$$
\text{rnfkummer (bnr)}
$$
  
\n%70 = x^3 - 2  
\nP =  $\text{rnfequation (bnf, R)}$   
\n%71 = x^6 + 9\*x^4 - 4\*x^3 + 27\*x^2 + 36\*x + 31  
\nnf =  $\text{nfinit}(P)$ ;

**KORK ERKER ADAM ADA** 

We check the absolute discriminant and signature.

```
nf.disc
873 = -34992nf.sign
874 = [0, 3]
```
<span id="page-23-0"></span>We can also compute Frobenius information without the explicit field.

**KORK ERKER ADAM ADA** 

```
id31 = idealprimedeec(bnf, 31)[1];bnrisprincipal(bnr,id31,0)
876 = 101~
```
The Frobenius at  $p_{31}$  is trivial.

```
ispower(Mod(2,31),3)
277 = 1
```
Indeed, 31 is split in  $F({\sqrt[3]{2}})$ .

# <span id="page-24-0"></span>Analytic class number formula

We compute the value at 0 of the first derivative of the Hecke *L*-function attached to a nontrivial character  $\chi$  of our class group, using  $lfun$ .

```
r = 1fun([bnr, [1]], 0, 1)
```

```
878 = 1.3473773483293841009181878914456 + 0.E-61*I
```
By the factorisation of the Dedekind zeta function and the analytic class number formula, we can recover a unit in the class field.

```
R2 = \text{alqdep}(\exp(r), 3)879 = x^3 - 3*x^2 - 3*x - 1P2 = rnfequation(bnf, R2);
nfission(P2,nf)!=0881 = 1
```
We re[c](#page-23-0)[o](#page-25-0)nstructed the class field using the *[L](#page-23-0)*-f[un](#page-25-0)c[ti](#page-24-0)o[n.](#page-0-0)

## <span id="page-25-0"></span>Modulus with infinite places

If the base field has real places, we can specify the modulus at infinity by providing a list of 0 or 1 of length the number of real embeddings.

**KOD KARD KED KED BE YOUR** 

```
bnf=bnfinit(a^2-217);
bnf.cyc
%83 = 1bnrinit(bnf,1).cyc
884 = 1bnrinit(bnf,[1,[1,1]]).cyc
885 = 121
```
The field  $\mathbb{Q}(\sqrt{2})$ 217) has narrow class number 2.

#### Transcendental methods

For quadratic fields, ray class groups can be computed using transcendental methods using quadhilbert and quadray.

quadhilbert(-31) %86 = x^3 + x^2 + 1 lift(quadray(13,7)) %87 = x^3 + (-7\*y - 11)\*x^2 + (56\*y + 73)\*x + (-91\*y - 118)

With rnfkummer, the cost of the computation mostly depends on the degree of the extension but not much on the conductor; with transcendental methods, the cost mostly depends on the conductor.

### Galois action on the class group

We can compute the Galois action on ray class groups with bnrgaloismatrix, i.e. the Galois action on the relative Galois group, without the explicit abelian extension.

```
bnf = bhfinit(x^2+2*3*5*7*11):
bnf.cyc
889 = [4, 2, 2, 2]bnr = bnrinit(bnf, 1, 1);gal = galoisinit(bnf);m = bnrgaloismatrix (bnr, gal) [1]
892 =[3 0 0 0]
[0 1 0 0]
[0 0 1 0]
[0 0 0 1]
```
<span id="page-28-0"></span>[Advanced algebraic number theory](#page-0-0)

Questions ?

# Have fun with GP !

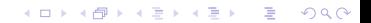